# Nets within

Nets

**FORTE 2006 Tutorial:** 

**Goldsville** 

Petri Nets

Rüdiger Valk Page 1

### nets - within - nets

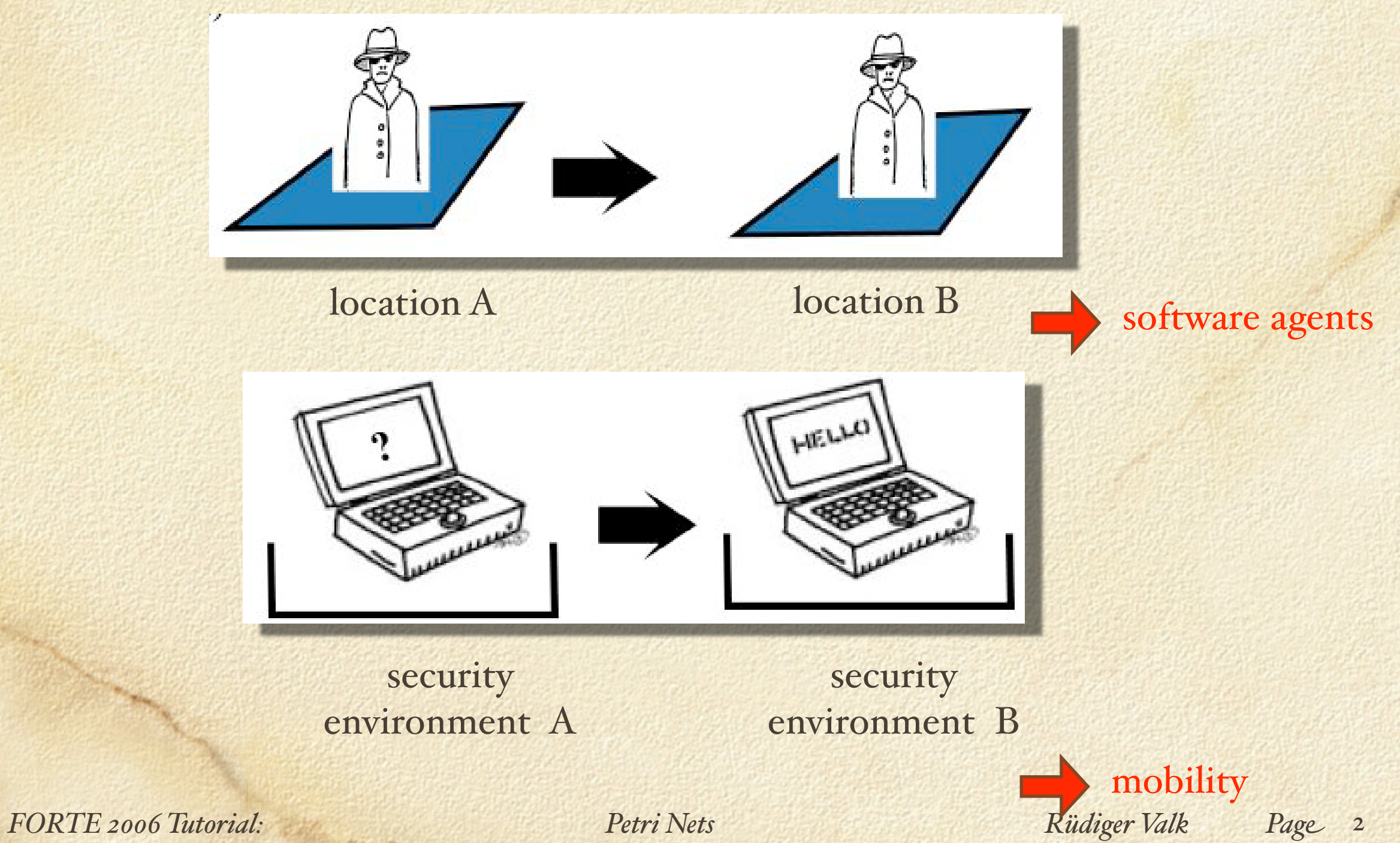

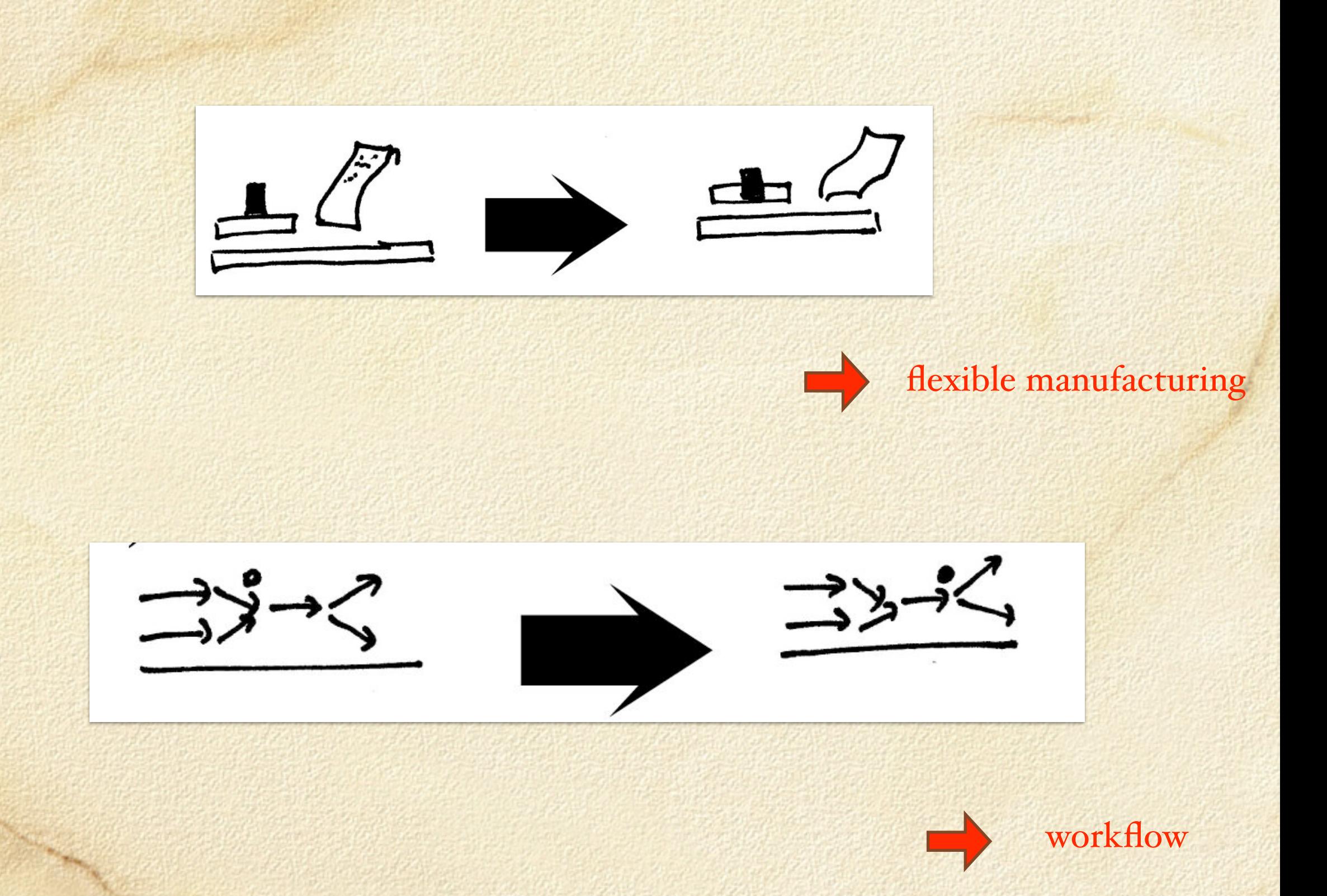

**UNGLO HIGH** 

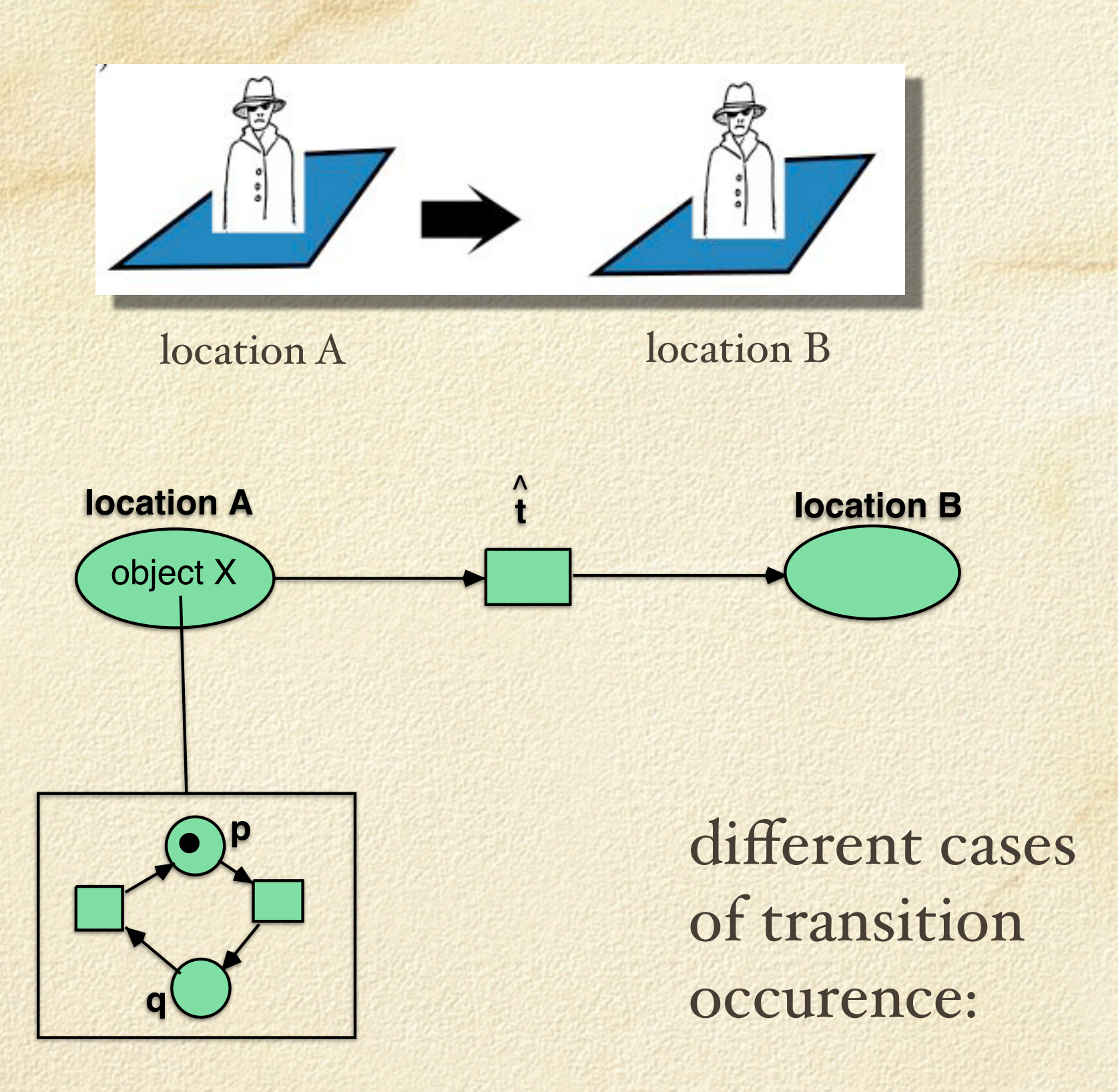

*PERSONAL* 

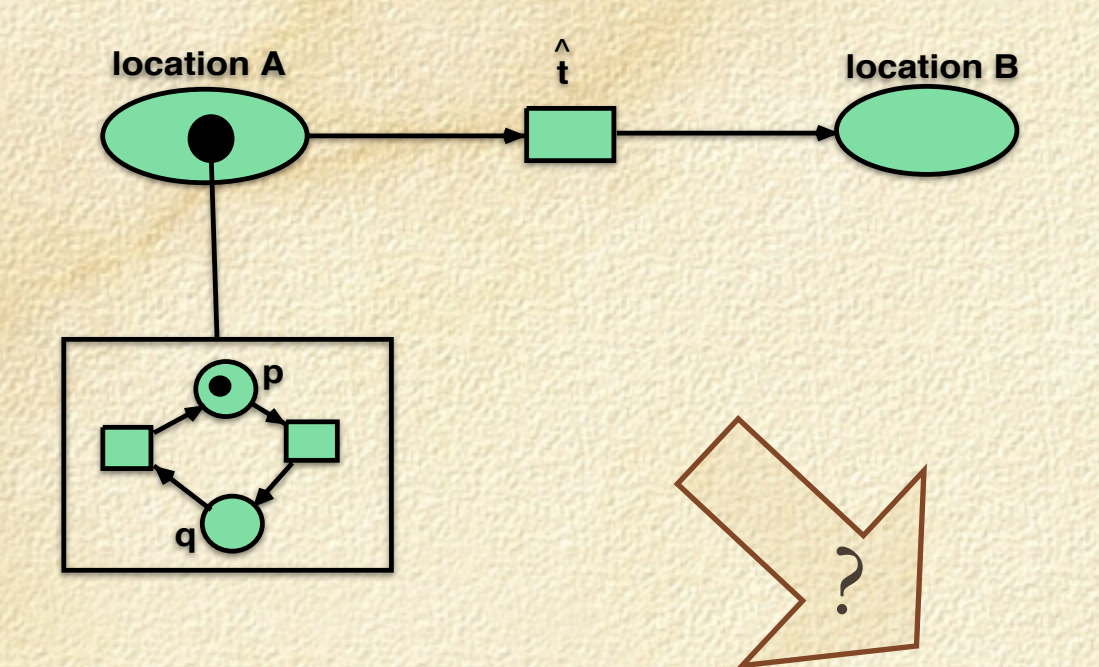

**Contractive** 

### transport

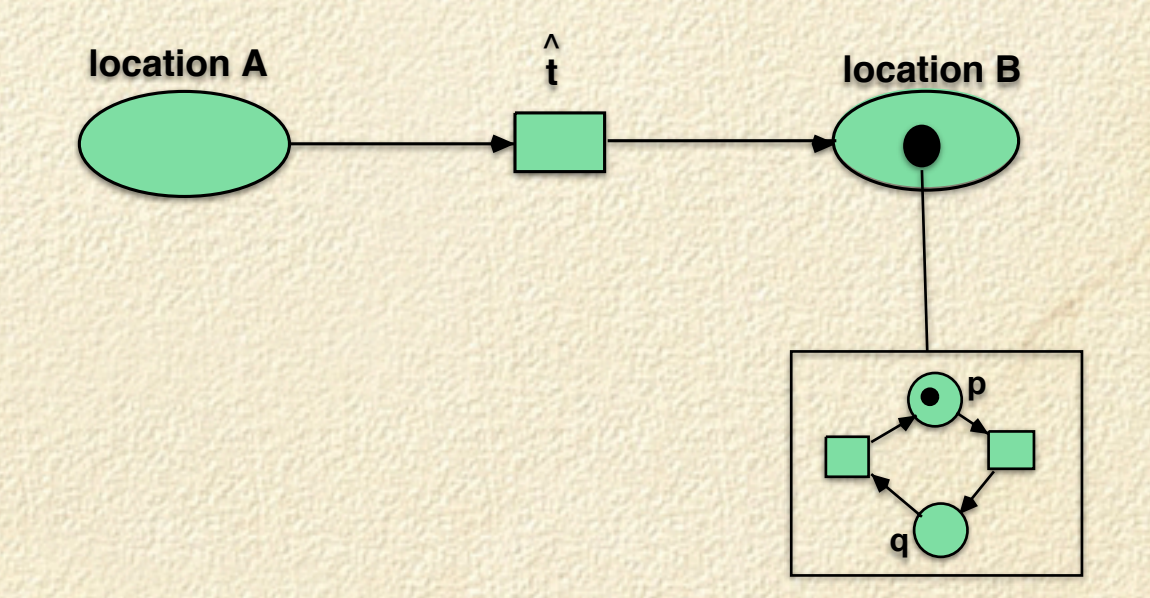

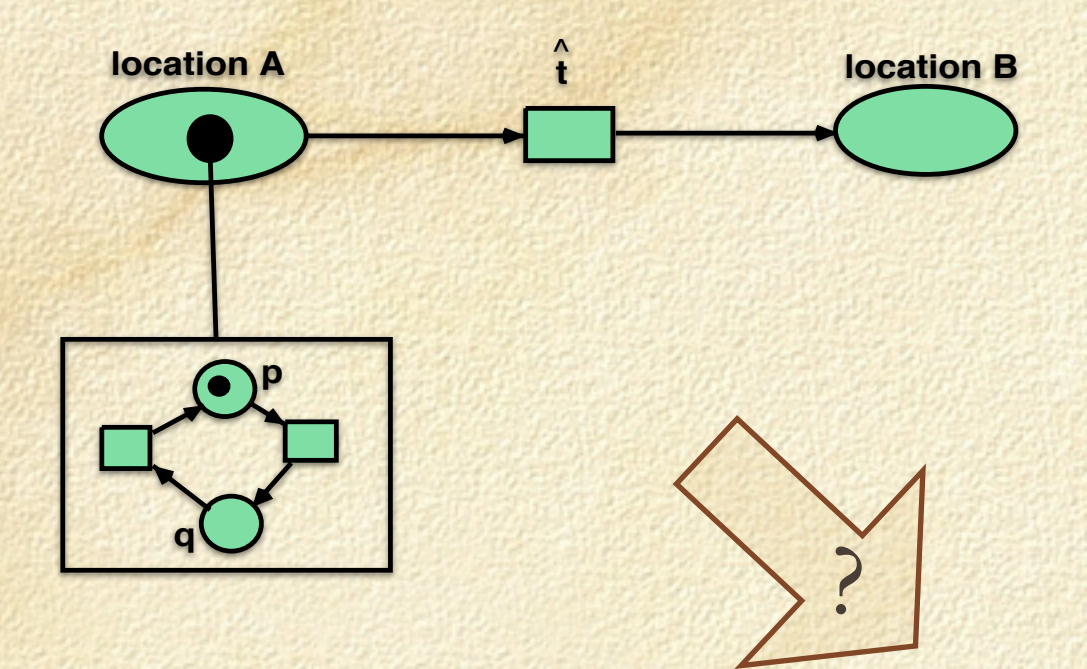

**Contractive** 

### autonomous action

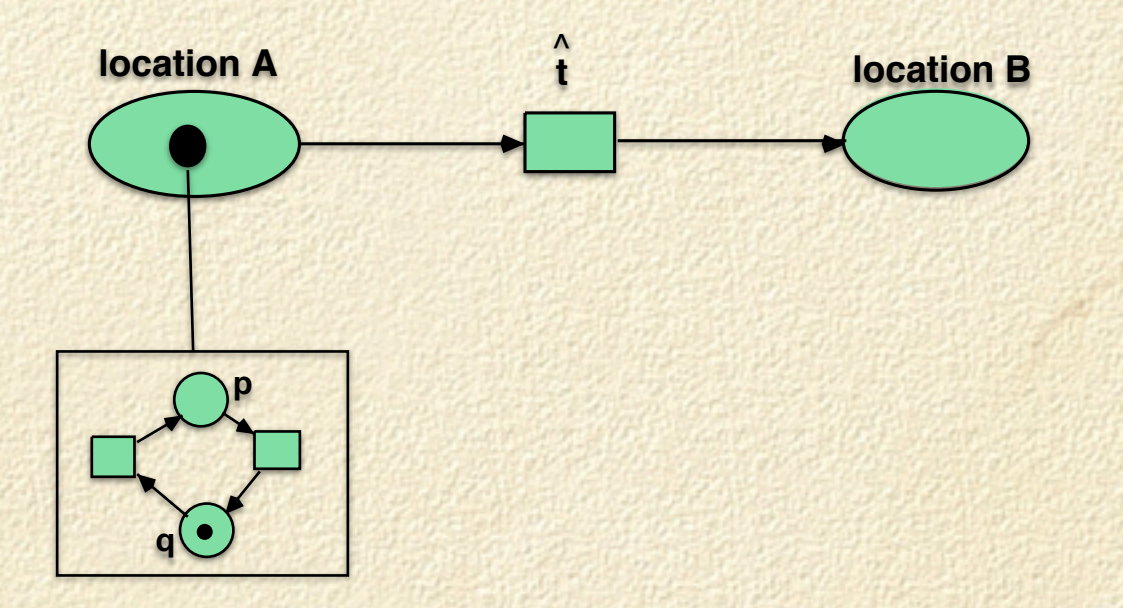

FORTE 2006 Tutorial:

Petri Nets

Page 6 Rüdiger Valk

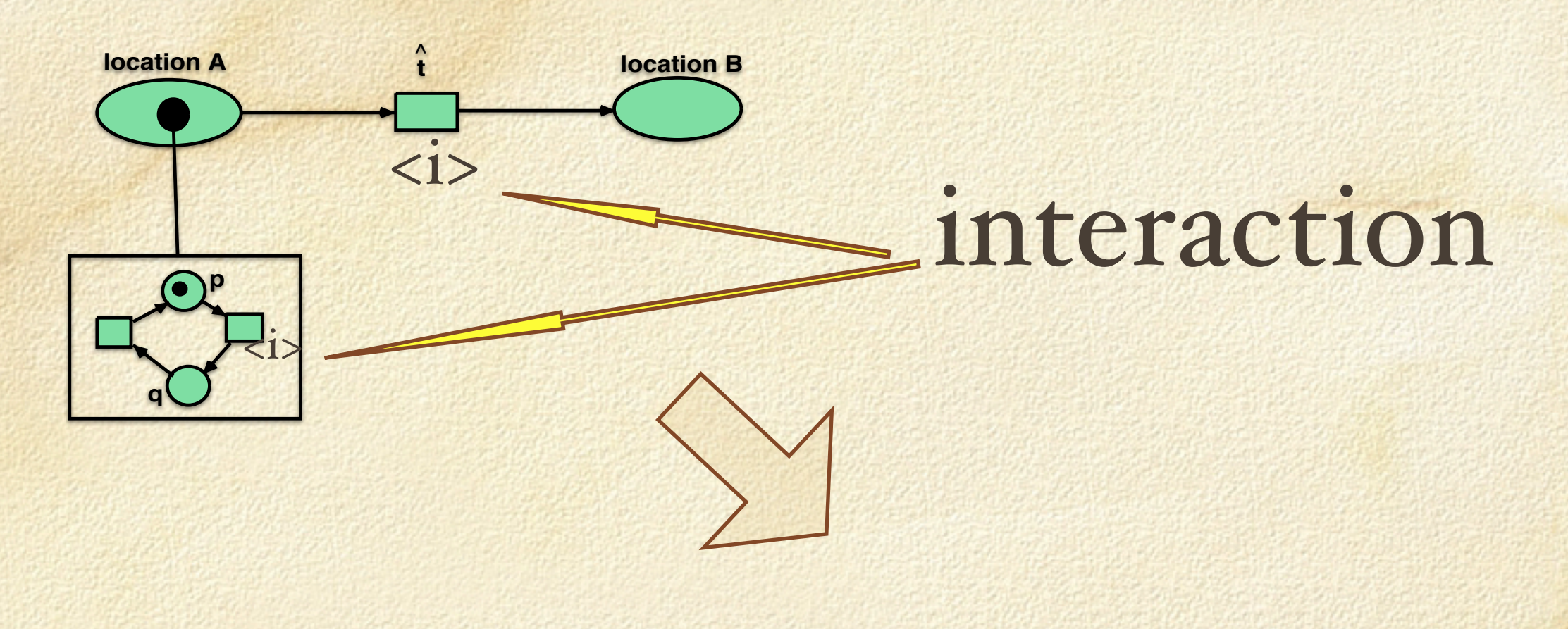

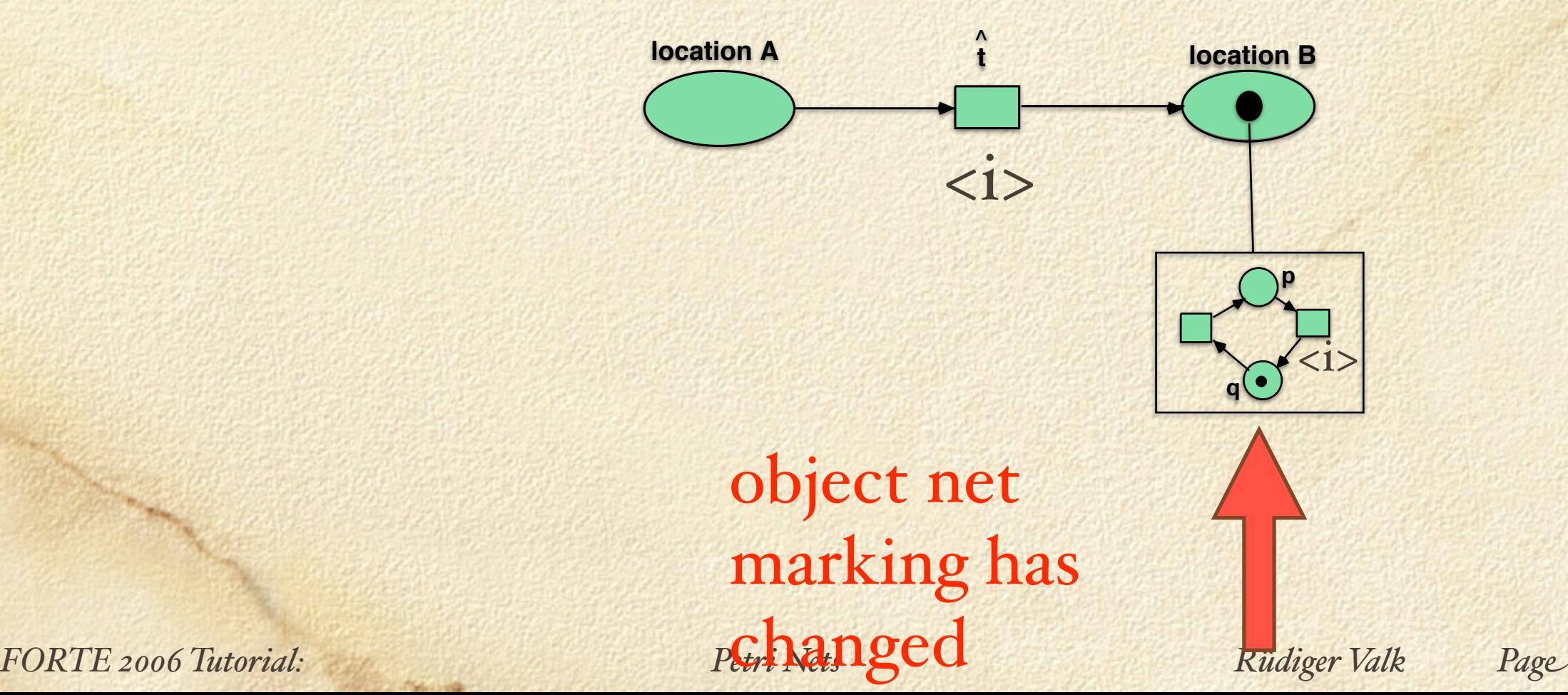

#### object interaction

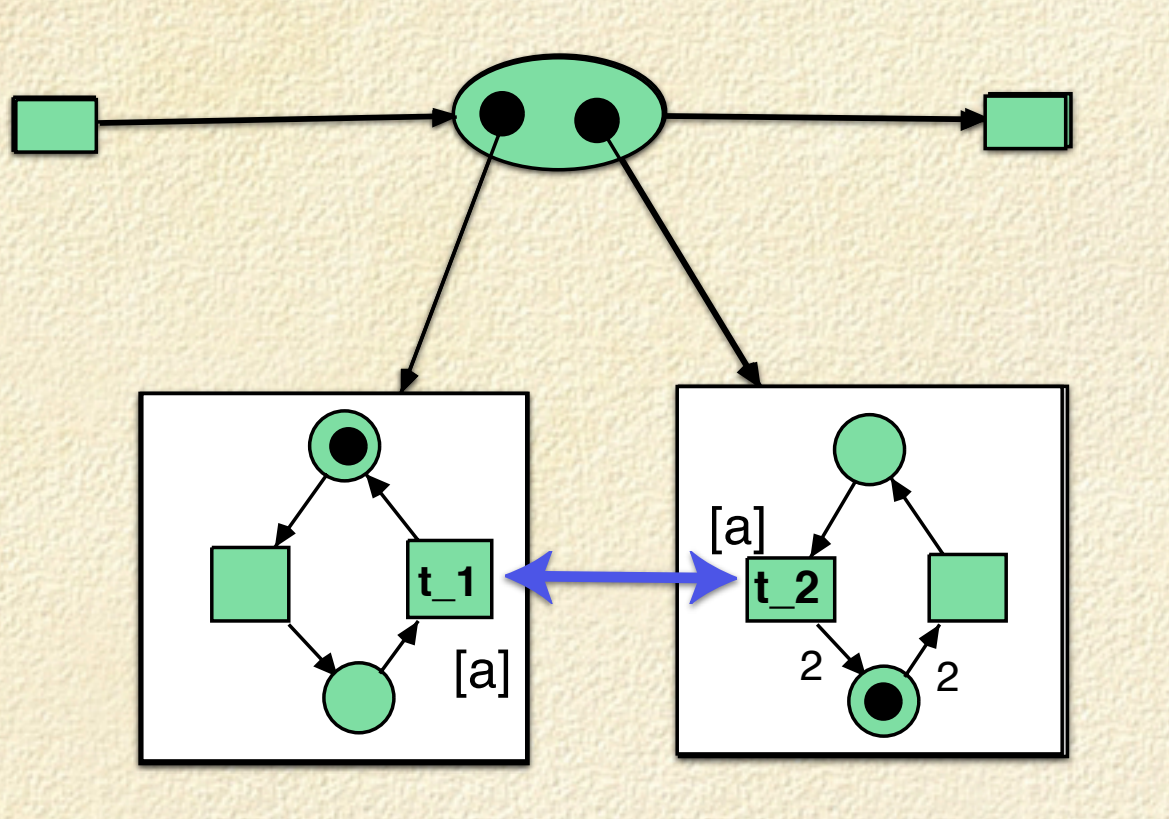

 $(t_1,t_2) \in \sigma$ 

object nets interact without changing environment

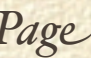

#### creating distributed objects

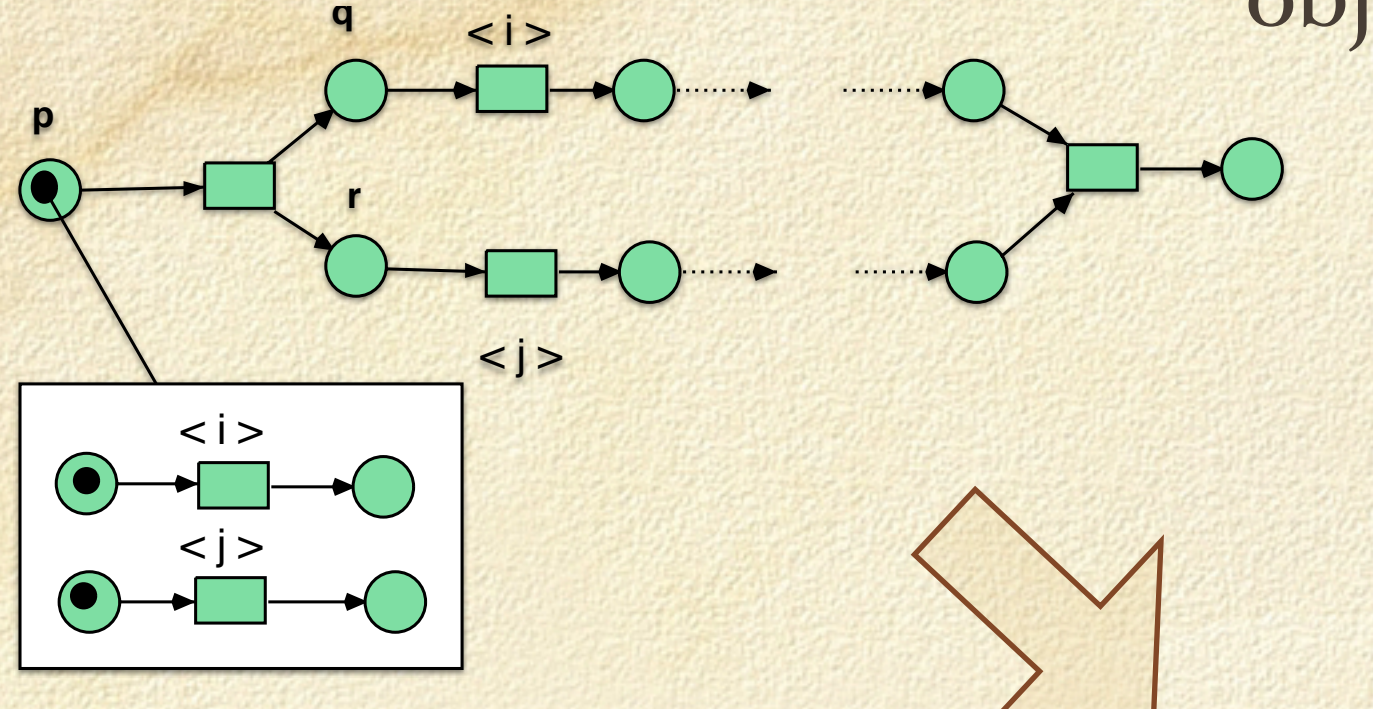

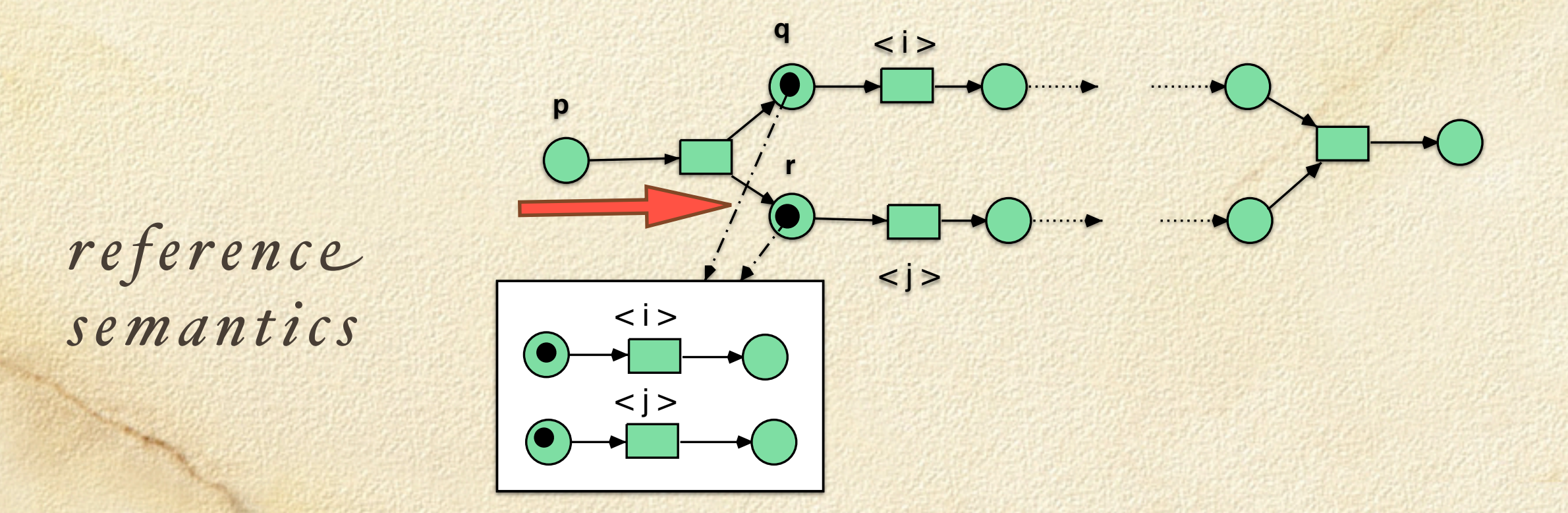

![](_page_9_Figure_0.jpeg)

# Reference semantics

![](_page_11_Figure_0.jpeg)

*FORTE 2006 Tutorial: Petri Nets Rüdiger Valk Page*

![](_page_12_Figure_0.jpeg)

![](_page_12_Figure_1.jpeg)

![](_page_13_Figure_0.jpeg)

*FORTE 2006 Tutorial: Petri Nets Rüdiger Valk Page*  $\mu_{14}$   $\mu_{15}$  parallel fire extinction/formal model

# The RENEW

tool

![](_page_15_Figure_0.jpeg)

![](_page_16_Figure_0.jpeg)

![](_page_17_Figure_0.jpeg)

![](_page_18_Figure_0.jpeg)

![](_page_19_Figure_0.jpeg)

![](_page_20_Figure_0.jpeg)

![](_page_21_Figure_0.jpeg)

# Garbage Can

"socionics" = informatics/multi agent systems  $+$ sociology

Rolf v. Lüde, Daniel Moldt, Rüdiger Valk Sozionik-

#### Modellierung soziologischer Theorie

Unter Mitarbeit von Michael Köhler, Roman Langer, Heiko Rölke, Daniela Spresny

![](_page_23_Figure_3.jpeg)

**FORTE 2006 Tutorial:** 

did appear this month Page M.D. Cohen J.G. March and J.P. Olsen. **A garbage can model of organizational choice.** Administrative Science Quarterly 17:1--25, 1972.

Consider organized anarchies. These are organizations - or decision situations - characterized by three general properties.

 The first is **problematic preferences**. In the organization it is difficult to impute a set of preferences to the decision situation that satisfies the standard consistency requirements for a theory of choice.

 The organization operates on the basis of a variety of inconsistent and ill defined preferences. It can be described better by a loose collection of ideas than as a coherent structure; it discovers preferences through action more than it acts on the basis of preferences,

 The second property is **unclear technology**. Although the organization manages to survive and even produce, its own processes are not understood by its members. It operates on the basis of simple trial-and-error procedures, the residue of learning from accidents of past experience, and pragmatic inventions of necessity.

 The third property is **fluid participation**. Participants vary in the amount of time and effort they devote to different domains; involvement varies from one time to another. As a result, the boundaries of the organization are uncertain and changing; the audiences and decision makers for any particular kind of choice change capriciously.

**Problems**. Problems are the concern of people inside and outside the organization ....

- **Solutions**. A solution is somebody's product. .... Despite the dictum that you cannot find the answer until you have formulated the question well, you often do not know what the question is in organizational problem solving until you know the answer.
- **Participants**. Participants come and go. ..... Substantial variation in participation stems from other demands on the participants' time (rather than from features of the decision under study) .
- **Choice opportunities.** These are occasions when an organization is expected to produce behavior that can be called a decision. Opportunities arise regularly and any organization has ways of declaring an occasion for choice. Contracts must be signed; people hired, promoted, or fired; money spent; and responsibilities allocated.

A stream of choices A stream of problems A rate of flow of solutions A stream of energy from participants

![](_page_27_Picture_1.jpeg)

M.Masuch and P. LaPotin. **Beyond Garbage Cans: An AI Model of Organizational Choice.** Administrtive Science Quarterly 36: 38--67, 1989.

![](_page_28_Picture_1.jpeg)

To get an approximate impression of the model, reconsider the finale of the James Bond movie, "A View to a Kill." Agent 007 balances on the main cable of the Golden Gate Bridge, a woman in distress clinging to his arm, a blimp approaching for rescue. In terms of the garbage can model, the blimp is a solution, 007 a choice opportunity, and the woman a problem.

![](_page_28_Picture_3.jpeg)

In the picture's happy ending, the hero is finally picked up, together with the woman, and a solution by resolution takes place; the problem is solved

![](_page_28_Picture_8.jpeg)

- As women, as well as blimps, make their choices simultaneously, but independently of each other, a light hero, on the verge of rescue, may suddenly find himself overburdened. Heavy heroes, in turn, may become rescuable all of a sudden as their women desert them. This mechanism, called "**fluid participation**", creates the possibility of nonsensical solutions or nonsolutions.
- Women may switch heroes too swiftly and end up with an overburdened hero each time; then, problems are not solved. Or heroes are rescued just as all women have left; then, a "**decision by flight**" is made.

Finally, heroes may be salvaged upon arrival at the scene before any woman in distress has a chance to grab their arm; then "**decisions by oversight**" are said to be made.

Nevertheless, decisions by resolution do occur.

![](_page_29_Picture_7.jpeg)

![](_page_30_Figure_0.jpeg)

![](_page_31_Figure_0.jpeg)

![](_page_31_Figure_1.jpeg)

32

![](_page_32_Figure_0.jpeg)

![](_page_33_Figure_0.jpeg)

![](_page_34_Figure_0.jpeg)

![](_page_35_Picture_0.jpeg)

# Components

**FORTE 2006 Tutorial:** 

Petri Nets

Rüdiger Valk

 $36$ 

### *so'ware engineering approach* Vision zur Softwareentwickung

![](_page_36_Figure_1.jpeg)

Vision zur Software zur Software eine Software eine Software eine Softwareentwickung

### round-trip engineering

*FORTE 2006 Tutorial: Petri Nets Rüdiger Valk Page* 37

![](_page_37_Figure_0.jpeg)

![](_page_38_Figure_0.jpeg)

4.3. MULAN 47

![](_page_38_Figure_1.jpeg)

*FORTE 2006 Tutorial:* Petri Nets Rüdiger Valk Page FORTE 2006 Tutorial: Petri Nets<br>
Petri Nets<br>
Petri Nets<br>
Rüdiger Valk<br>
Page

 $\mathcal{L}_{\mathcal{A}}$  is fact, when the two agents reside on one platform, the two lowest levels, the two lowest levels, the two lowest levels, the two lowest levels, the two lowest levels, the two lowest levels, the two lowest Figure 4.11: Layers of message transportation in Mulan for external communication across

![](_page_39_Figure_0.jpeg)

Fig. 11: Interaction protocol diagram of the FIPA Request and a FIPA Request-compliant producer-consumer example.

draw the Mulan protocols with the Mulan protocols and mulan protocols and mulan protocols and mulan protocols in the symbols in the symbols in the symbols in the symbols in the symbols in the symbols in the symbols in the

![](_page_40_Figure_0.jpeg)

Fig. 12: Two parts of the example diagram; one for each agent.

Consumer P

 $FORTE$  2006 Tutorial: Petri Nets Rüdiger Valk Page

![](_page_41_Figure_0.jpeg)

Fig. 13: Both parts augmented by the symbols for the net components.

![](_page_41_Figure_2.jpeg)

Fig. 12: Two parts of the example diagram; one for each agent.  $\alpha$ <sup>2</sup>  $\alpha$ <sup>2</sup>  $\alpha$ <sup>3</sup>  $\alpha$ <sup>3</sup>

*FORTE 2006 Tutorial: Petri Nets Rüdiger Valk Page*

Iterator it;

Fig. 14: The resulting produce Mulan protocol.

![](_page_42_Figure_0.jpeg)

![](_page_43_Figure_0.jpeg)

![](_page_44_Picture_0.jpeg)

FORTE 2006 Tutorial:

Petri Nets

Rüdiger Valk

![](_page_45_Figure_0.jpeg)

**John Hall** 

Rüdiger Valk

46 Page

![](_page_46_Picture_0.jpeg)

![](_page_47_Figure_0.jpeg)

Fig. 17: Mulan conform-structured agent interaction protocol for the registration of player.

*FORTE 2006 Tutorial: Petri Nets Rüdiger Valk Page*

48

![](_page_48_Figure_0.jpeg)

Even though the Petri nets are not readable in detail, they are nevertheless displayed

iguit o.i. is the correct resolution  $\frac{1}{2}$  . The second wide can be also  $2L$ **> >** p p Figure 8.14: Agent interaction protocol diagram for the round of the *settler2* game.

focus lies on the game control agent. (See the appendix for a larger version.) (See the appendix for a larger<br>) (See the appendix for a larger version.) (See the appendix for a larger version.) (See the appendix for a la

*FORTE 2006 Tutorial: Petri Nets Rüdiger Valk Page*

focus lies on the game control agent. (See the appendix for a larger version.)

**IN**

**IN**

![](_page_49_Figure_0.jpeg)

![](_page_49_Figure_1.jpeg)

#### eine Runde des Spiels

#### Handelsphase Würfelphase

![](_page_50_Figure_2.jpeg)

![](_page_51_Figure_0.jpeg)

## Conclusion

**FORTE** 2006 Tutorial:

Petri Nets

Rüdiger Valk

![](_page_52_Picture_4.jpeg)